# **СОГЛАСОВАНО**

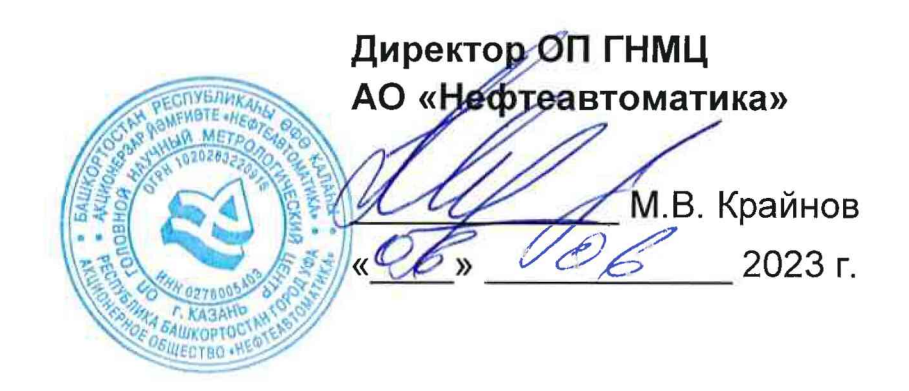

# Государственная система обеспечения единства измерений

**Система измерений количества и показателей качества нефти № 202 НГДУ «Азнакаевскнефть»**

**Методика поверки**

**НА.ГНМЦ.0752-23 МП**

**г. Казань 2023 г.**

**РАЗРАБОТАНА** Обособленным подразделением Головной научный метрологический центр АО «Нефтеавтоматика» в г. Казань (ОП ГНМЦ АО «Нефтеавтоматика»)

 $\overline{\mathcal{A}}$  .

 $\mathcal{L}^{\text{max}}$ 

**ИСПОЛНИТЕЛИ:**

 $\Delta \sim 10^4$ 

Стеряков О.В.

 $\sim 10^{11}$  km  $^{-1}$ 

#### **1 Общие положения**

1.1 Настоящий документ распространяется на систему измерений количества и показателей качества нефти № 202 НГДУ «Азнакаевскнефть» (далее - СИКН) и устанавливает методику первичной поверки при вводе в эксплуатацию, а также после ремонта и периодической поверки при эксплуатации.

1.2 Фактический диапазон измерений не может превышать диапазона измерений, указанного в описании типа СИКН.

1.3 Метрологические характеристики (MX) СИКН подтверждаются расчетноэкспериментальным методом в соответствии с разделом 9 настоящей методики поверки.

1.4 При определении метрологических характеристик в рамках проводимой поверки обеспечивается передача единицы массового расхода жидкости, в соответствии с государственной поверочной схемой, утвержденной приказом Росстандарта от 26.09.2022 г. № 2356, подтверждающая прослеживаемость к Государственному первичному специальному эталону ГЭТ 63-2019.

1.5 Реализован метод непосредственного сравнения результата измерения поверяемого средства измерений со значением, определенного эталоном.

1.6 Допускается проведение поверки отдельных измерительных каналов из состава СИКН для меньшего числа измеряемых величин или на меньшем числе поддиапазонов измерений в соответствии с заявлением владельца СИКН, с обязательным указанием в свидетельстве о поверке информации об объеме проведенной поверки, если это установлено методикой поверки.

1.7 В результате поверки должны быть подтверждены следующие метрологические требования, приведенные в таблице 1.

Т а б л и ц а 1

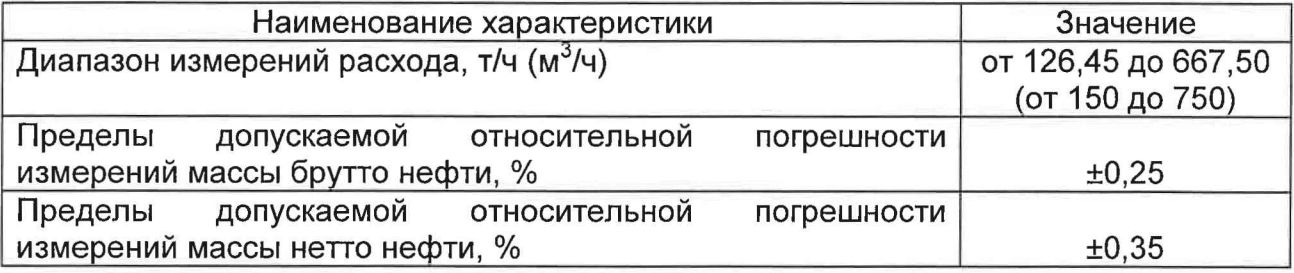

1.8 Поверку СИКН проводят в диапазоне измерений, указанном в описании типа СИКН, или фактически обеспечивающимся при поверке диапазоне измерений, но не более указанного в описании типа, с обязательной передачей сведений об объеме проведенной поверки в ФИФОЕИ.

#### **2 Перечень операций поверки средства измерений**

2.1 При проведении поверки выполняют следующие операции, приведенные в таблице 2.

Т а б л и ц а 2

|                                 |           | Обязательность      | Номер раздела    |  |
|---------------------------------|-----------|---------------------|------------------|--|
|                                 |           | выполнения операций | методики         |  |
| Наименование операции           |           | поверки при         | поверки, в       |  |
| поверки                         |           |                     | соответствии с   |  |
|                                 | первичной | периодической       | которым          |  |
|                                 | поверке   | поверке             | выполняется      |  |
|                                 |           |                     | операция поверки |  |
| Внешний<br>осмотр<br>средства   | Да        | Да                  | 6                |  |
| измерений                       |           |                     |                  |  |
| Подготовка<br>К<br>поверке<br>и |           |                     |                  |  |
| опробование<br>средства         | Да        | Да                  | 7                |  |
| измерений                       |           |                     |                  |  |
| Проверка<br>программного        |           |                     |                  |  |
| обеспечения<br>средства         | Да        | Да                  | 8                |  |
| измерений                       |           |                     |                  |  |
| Определение метрологических     |           |                     |                  |  |
| характеристик<br>и              |           |                     |                  |  |
| подтверждение<br>соответствия   | Да        | Да                  | 9                |  |
| измерений<br>средства           |           |                     |                  |  |
| метрологическим требованиям     |           |                     |                  |  |

2.2 Поверку СИКН прекращают при получении отрицательных результатов при проведении той или иной операции.

# **3 Требования к условиям проведения поверки**

3.1 При проведении поверки СИКН характеристики измеряемой среды должны соответствовать описанию типа СИКН.

3.2 При проведении определения метрологических характеристик (MX) измерительного канала (ИК) объема и объемного расхода нефти дополнительно соблюдают следующие условия.

3.2.1 Определение MX ИК проводят на месте эксплуатации в комплекте с элементами измерительной линии (ИЛ).

3.2.2 Рабочая жидкость - нефть.

3.2.3 Определение MX ИК проводят в рабочем диапазоне расхода. Рабочий диапазон расхода устанавливают для каждого преобразователя расхода (ПР) в зависимости от количества рабочих ИЛ и верхнего предела СИКН таким, что он не выходит за пределы измерений, указанные в свидетельстве (сертификате) об утверждении типа ПР.

3.2.4 Вязкость нефти находится в пределах диапазона, указанного в свидетельстве (сертификате) об утверждении типа и (или) эксплуатационной документации на ПР.

3.2.5 Содержание свободного газа в жидкости не допускают.

3.2.6 Поршневую установку (ПУ) допускается устанавливать как до ПР по потоку рабочей жидкости, так и после.

3.2.7 Избыточное давление рабочей жидкости при определении МХ ИК Р<sub>пов</sub>, МПа, после ПУ (ПР расположен до ПУ по ходу рабочей жидкости) и после ПР (ПР расположен после ПУ) устанавливают не менее значения, вычисленного по формуле

$$
P_{\text{nos}} = 2.06 \times P_{\text{mac}} + 2 \times \Delta P, \tag{1}
$$

4

- где Р<sub>нас</sub> давление насыщенных паров, определенное согласно ГОСТ 1756-00 при максимальной температуре рабочей жидкости в СИКН;
	- дР перепад давления рабочей жидкости на преобразователе, МПа (из эксплуатационной документации).

3.2.8 Изменение температуры жидкости за время одного измерения: < 0,2  $^{\circ}C$ .

3.2.9 Отклонение расхода рабочей жидкости за время одного измерения (в точке расхода) не превышает 2,5 % от установленного значения.

3.2.10 Запорная и регулирующая арматура, установленные на ИЛ, открыты полностью. Регулятор выведен из автоматического режима регулирования расхода.

3.2.11 Требуемый расход устанавливают с помощью регулятора расхода, установленного в конце технологической схемы по потоку рабочей жидкости.

3.2.12 Определение MX ИК запрещается проводить при расходе рабочей жидкости ниже значения расхода, при котором проведена проверка ПУ на отсутствие протечек и указанного в протоколе последней поверки ПУ.

## **4 Метрологические и технические требования к средствам поверки**

4.1 Средства поверки, обеспечивающие определение MX ИК объема и объемного расхода нефти приведены в таблице 3.

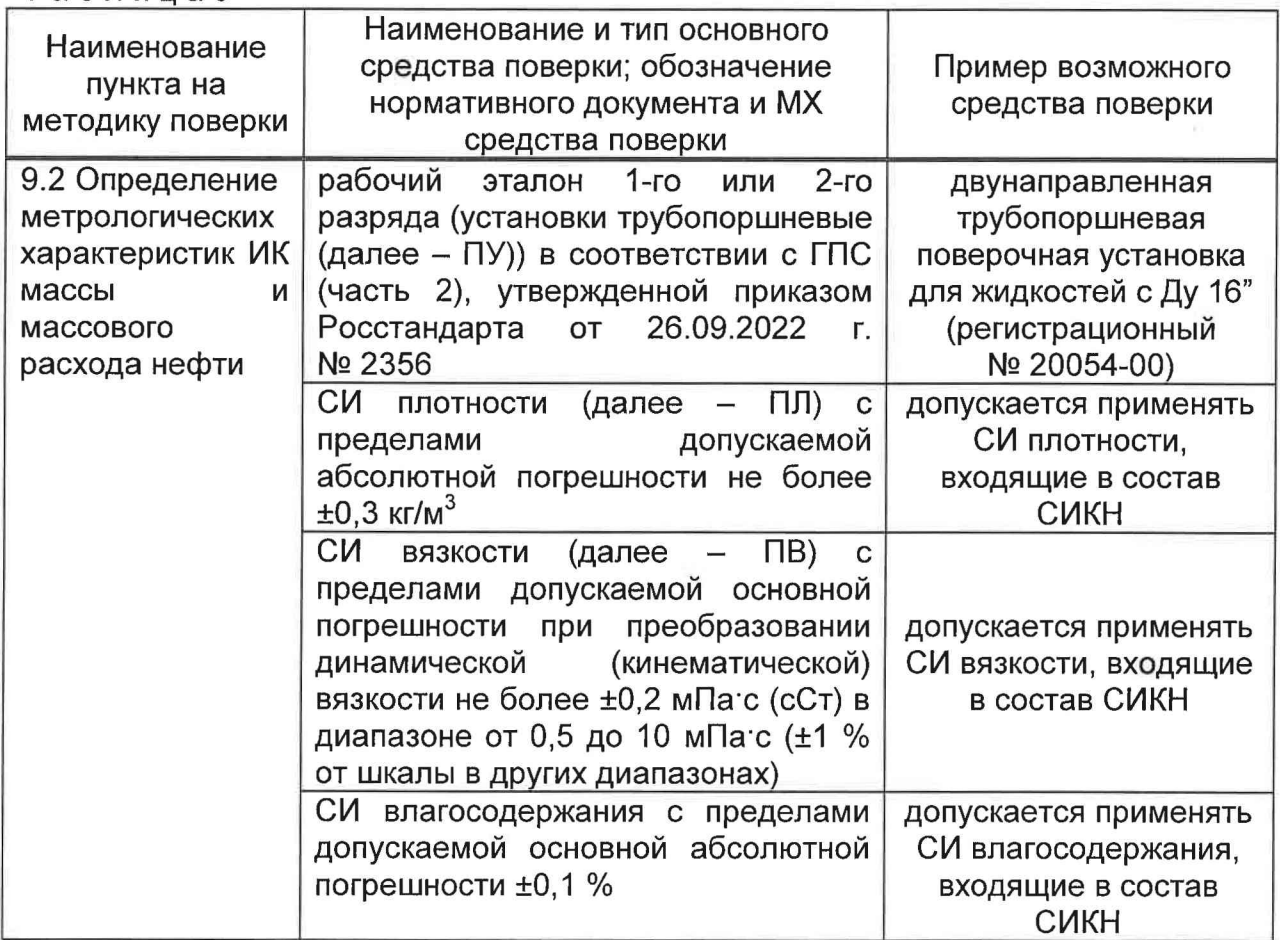

Таблица3

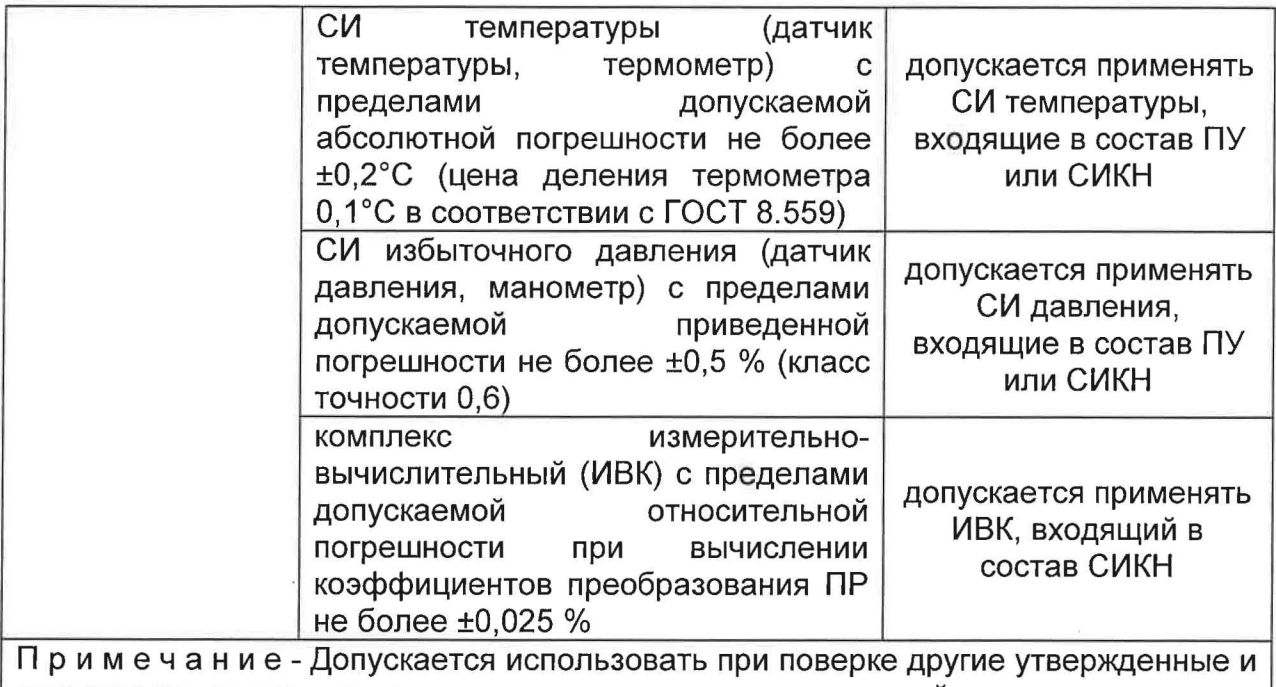

аттестованные эталоны единиц величин, средства измерений утвержденного типа и поверенные, удовлетворяющие метрологическим требованиям, указанным в таблице.

4.2 Метрологические и технические требования к средствам поверки, которые применяются для оценки соответствия и подтверждения соответствия MX СИ, входящих в состав СИКН, приведены в методике поверки соответствующего СИ.

**5 Требования (условия) по обеспечению безопасности проведения поверки**

5.1 При проведении поверки соблюдают требования, определяемые:

в области охраны труда и промышленной безопасности:

- «Правила безопасности в нефтяной и газовой промышленности», утв. приказом Федеральной службы по экологическому, технологическому и атомному надзору от 15.12.2020г. № 534;

- Трудовой кодекс Российской Федерации от 30.12.2001 № 197-ФЗ;

в области пожарной безопасности:

- СНиП 21-01-97 «Пожарная безопасность зданий и сооружений»;

- «Правила противопожарного режима в Российской Федерации», утверждены постановлением Правительства РФ от 16.09.2020 г. № 1479;

- Федеральные нормы и правила в области промышленной безопасности «Общие правила взрывобезопасности для взрывопожароопасных химических, нефтехимических и нефтеперерабатывающих производств», утв. приказом Федеральной службы по экологическому, технологическому и атомному надзору от 15.12.2020 г. № 533;

в области соблюдения правильной и безопасной эксплуатации электроустановок:

- «Об утверждении правил по охране труда при эксплуатации электроустановок», утв. приказом Министерства труда и социальной защиты РФ от 15.12.2020г. № 903н;

- ПУЭ «Правила устройства электроустановок»;

в области охраны окружающей среды:

- Федерального закона от 10.01.2002 г. № 7-ФЗ «Об охране окружающей среды» и других законодательных актов по охране окружающей среды, действующих на территории РФ.

5.2 При определении MX ИК ПР, ПУ и другое технологическое оборудование не эксплуатируют при давлении рабочей жидкости, превышающем рабочее давление, указанное в их паспортах или эксплуатационной давление, указанное в их паспортах или эксплуатационной документации.

5.3 При применении передвижной ПУ для её технологической обвязки с СИКН используют оборудование, имеющее соответствующие разрешительные документы на его применение и свидетельство о гидроиспытаниях с действующим сроком.

5.4 Средства измерений и электрооборудование, установленное на технологической части СИКН и на ПУ, имеют взрывозащищенное исполнение и обеспечивают соответствующий уровень взрывозащиты.

5.5 К средствам измерений и оборудованию, требующим обслуживания при определении MX ИК, обеспечивают свободный доступ. При необходимости предусматривают соответствующие требованиям безопасности лестницы, площадки и переходы с ограничениями.

5.6 К эксплуатации (обслуживанию) ПР и средств поверки (оборудования) допускают лиц, прошедших соответствующее обучение и проверку знаний в установленной форме.

5.7 К проведению определения MX ИК допускают лиц, обученных в качестве поверителя, изучивших эксплуатационную документацию на ПР, ПУ, настоящую методику и прошедших соответствующий инструктаж по технике безопасности.

5.8 При появлении течи жидкости, загазованности и других ситуаций, нарушающих процесс определения MX ИК, определение MX ИК должно быть прекращено.

## **6 Внешний осмотр средства измерений**

6.1 При внешнем осмотре должно быть установлено соответствие СИКН следующим требованиям:

- комплектность СИКН должна соответствовать технической документации;

- на компонентах СИКН не должно быть механических повреждений и дефектов покрытия, ухудшающих внешний вид и препятствующих применению;

- надписи и обозначения на компонентах СИКН должны быть четкими и соответствующими технической документации.

6.2 Для исключения возможности несанкционированного вмешательства, которое может влиять на показания СИ, входящих в состав СИКН, должна быть обеспечена возможность пломбирования в соответствии с описаниями типа СИ, либо в соответствии с МИ 3002-2006 (при отсутствии информации о пломбировании в описании типа СИ).

## **7 Подготовка к поверке и опробование средства измерений**

7.1 Подготовку к поверке проводят в соответствии с инструкцией по эксплуатации СИКН и НД на поверку СИ, входящих в состав СИКН.

7.1.1 При опробовании проверяют работоспособность СИКН в соответствии с инструкцией по эксплуатации путем просмотра отображения измеренных СИ значений на экране автоматизированного рабочего места оператора (далее по тексту - АРМ оператора) и формирования отчета СИКН (двухчасового или сменного).

7.1.2 Результаты опробования считают положительными, если на экране АРМ оператора отображаются измеренные СИ значения, отчет (двухчасовой или сменный) формируется и отсутствуют аварийные сообщения о работе СИКН.

7.2 При проведении определения MX ИК объема и объемного расхода выполняют следующие подготовительные работы:

7.2.1 ПР и ПУ подключают друг с другом последовательно в соответствии с инструкцией по эксплуатации СИКН, готовят технологическую схему к гидравлическим испытаниям и проверке на герметичность. Технологические переключения проводят с соблюдением требований инструкции по эксплуатации СИКН.

7.2.2 Проверяют закрытое положение (при необходимости закрывают) дренажных и воздушных вентилей (кранов), установленных на СИКН и ПУ (при необходимости и в БИК).

7.2.3 Устанавливают любое значение расхода (в пределах рабочего диапазона), в технологической схеме создают максимальное рабочее давление, которое может быть при определении MX ИК. Технологическую схему считают испытанной на герметичность, если в течение 10 минут после создания давления не наблюдается течи рабочей жидкости через фланцевые соединения, через сальниковые уплотнения задвижек, дренажных и воздушных вентилей (кранов).

7.2.4 Проверяют отсутствие протечек рабочей жидкости через затворы задвижек, дренажных и воздушных вентилей (кранов) при их закрытом положении. При отсутствии возможности такой проверки или установлении наличия протечек во фланцевые соединения устанавливают металлические заглушки.

7.2.5 Проверяют отсутствие протечек рабочей жидкости через узел переключения направления потока (четырехходовой кран) ТПУ согласно эксплуатационным документам. Для двунаправленных ТПУ проверку проводят в обоих (прямом и обратном) направлениях движения шарового поршня.

7.2.6 Проверяют отсутствие газа (воздуха) в технологической схеме. Устанавливают расход жидкости в пределах рабочего диапазона, проводят несколько пусков поршня ПУ. Открывая (приоткрывая) воздушные краны (вентили), расположенные на ПУ и верхних точках технологической схемы, проверяют наличие газа (воздуха). Считают, что газ (воздух) в технологической схеме отсутствует, если из открытых (приоткрытых) кранов (вентилей) вытекает струя рабочей жидкости без пузырьков воздуха или газа.

7.2.7 Проверяют стабилизацию температуры рабочей жидкости, для чего при любом расходе проводят несколько последовательных пусков поршня ПУ. Температуру жидкости считают стабильной, если ее изменение в технологической схеме за период одного измерения не превышает 0,2°С.

7.2.8 Подготавливают средства поверки к ведению работ согласно инструкциям по их эксплуатации.

7.2.9 В память СОИ вводят исходные данные согласно протоколу определения MX (приложение Б) или проверяют достоверность ранее введенных.

7.10 В АРМ оператора вводят необходимые исходные данные, если АРМ оператора используют для автоматической обработки результатов измерений и формирования протокола определения MX ИК.

# **8 Проверка программного обеспечения средства измерений**

8.1 Проверка идентификационных данных ПО комплексов измерительновычислительных расхода и количества жидкостей и газов «АБАК+» (далее по тексту - ИВК) (основного и резервного).

Проверка идентификационных данных ПО ИВК проводится по номеру версии ПО и цифровому идентификатору ПО файла «АЬак.Ьех».

Для просмотра идентификационных данных ПО ИВК необходимо выполнить следующие действия: на панели ИВК нажать кнопку «ИНФОРМАЦИЯ», после чего на мониторе ИВК отобразятся идентификационные данные ПО ИВК.

Результат подтверждения соответствия ПО ИВК считается положительным, если полученные идентификационные данные ПО ИВК (идентификационное наименование, номер версии и цифровой идентификатор) соответствуют идентификационным данным, указанным в таблице 2 описания типа СИКН.

8.2 Если идентификационные данные, указанные в описании типа СИКН и полученные в ходе выполнения п. 8.1 идентичны, то делают вывод о подтверждении соответствия ПО СИКН ПО, зафиксированному во время проведения испытаний в целях утверждения типа, в противном случае результаты поверки признают отрицательными. Сведения о подтверждении соответствия/не соответствия ПО СИКН приводятся в протоколе поверки (Приложение А).

## **9 Определение метрологических характеристик и подтверждение соответствия средства измерений метрологическим требованиям**

9.1 Проверка результатов поверки СИ, входящих в состав СИКН.

Проверяют соответствие фактически установленных средств измерений, СИ указанным в описании типа СИКН, наличие у проверяемых СИ действующих свидетельств о поверке и/или сведений о поверке (с положительным результатом) в Федеральном информационном фонде по обеспечению единства измерений. В случае отсутствия сведений о поверке на преобразователи расхода жидкости турбинные MVTM (регистрационный № в ФИФОЕИ 16128-01) выполняют операции по п. 9.2 настоящего документа.

Сведения результатов проверки указанных СИ заносят в таблицу А.1 протокола поверки (Приложение А).

Если очередной срок поверки/калибровки СИ из состава СИКН наступает до очередного срока поверки СИКН, поверяются/калибруются только эти СИ, при этом поверку СИКН не проводят.

9.2 Определение относительной погрешности ИК объема и объемного расхода нефти.

Комплектный способ определения относительной погрешности ИК объема и объемного расхода нефти является предпочтительным и применяется для ИК объема и объемного расхода нефти с ПР и ИВК в составе. При отсутствии необходимых эталонов или при невозможности их применения определение MX ИК объема и объемного расхода нефти проводят покомпонентным (поэлементным) способом по п. 9.1.

9.2.1 MX ИК определяют комплектом ПУ и СИ плотности в автоматическом режиме.

При определении относительной погрешности ИК объема и объемного расхода нефти выполняют следующие операции:

- внешний осмотр (п.п. 9.2.2);

- опробование (п.п. 9.2.3);

- определение MX (п. 9.2.4);

- обработка результатов измерений (п. 9.2.5).

9.2.2 Внешний осмотр.

При внешнем осмотре устанавливают соответствие ПР следующим требованиям:

- комплектность соответствует эксплуатационной документации;

- отсутствуют механические повреждения и дефекты, препятствующие применению;

- надписи и обозначения на ПР четкие и соответствуют требованиям

технической документации;

- целостность герметичности кабельного ввода в преобразователь сигналов, отсутствие видимых повреждений контрольного кабеля;

- целостность провода, заземляющего преобразователь сигналов (преобразователь).

9.2.3 Опробование.

9.2.3.1 Устанавливают любое значение расхода в пределах рабочего диапазона и проводят пробные измерения. При прохождении поршня ПУ через стартовый детектор должен начаться отсчет количества импульсов ПР, при прохождении стопового детектора - прекратиться.

9.2.3.2 При применении двунаправленной ПУ должно проводиться суммирование количества импульсов ПР при прямом и обратном направлениях движения поршня.

Результаты вычислений по 9.2.3.2 наблюдают на дисплее СОИ.

9.2.3.3 Проверяют индикацию на дисплее СОИ текущих значений:

- количества импульсов, выдаваемых ПР (имп), плотности рабочей жидкости (кг/м<sup>3</sup>), вязкости;

- температуры (°С) и давления (МПа) рабочей жидкости в ПР и ПУ.

9.2.4 Определение MX.

9.2.4.1 Метрологические характеристики ПР и его градуировочную характеристику определяют при крайних значениях рабочего диапазона и значениях, выбранных внутри него.

9.2.4.2 При выборе количества точек внутри рабочего диапазона (разбиении рабочего диапазона на поддиапазоны) и размаха (величины) каждого конкретного поддиапазона расхода учитывают (размахи поддиапазонов могут быть разными):

- технические возможности СОИ, которой оснащена СИКН;

- крутизну градуировочной характеристики (ГХ) ПР (согласно заводской (фирменной) технической документации или результатам предыдущего определения MX ПР);

- величину рабочего диапазона;

- вид реализации ГХ ПР в СОИ, которой оснащена СИКН.

9.2.4.3 Устанавливают требуемое значение расхода, начиная от нижнего предела рабочего диапазона  $Q_{\text{min}}$ , м<sup>3</sup>/ч, в сторону увеличения или от  $Q_{\text{max}}$ , м<sup>3</sup>/ч, в сторону уменьшения.

Требуемый расход в каждой j-й точке устанавливают Qi<sup>noв</sup>, м<sup>3</sup>/ч, и контролируют при движении поршня ПУ.

9.2.4.3.1 ПР и ПУ подключают друг с другом последовательно. Расход устанавливают, используя результаты измерений резервно-контрольного ПР  $(M^3/4)$ .

9.2.4.3.2 Вместимость  $V_{\text{np}ij}^{\text{ny}}$  определяют по формуле

$$
V_{\text{npij}}^{\text{ny}} = V_0^{\text{ny}} \cdot \left[ 1 + 3\alpha_t^{\text{ny}} \cdot \left( \overline{t}_{ij}^{\text{ny}} - 20 \right) \right] \cdot \left( 1 + \frac{0.95 \cdot D}{E \cdot s} \cdot \overline{P}_{ij}^{\text{ny}} \right),\tag{2}
$$

- где  $\alpha_t^{ny}$  коэффициент линейного расширения материала стенок ПУ из таблицы приложения Г, °С'1;
	- средняя температура рабочей жидкости в ПУ за *i*-ое измерение при установлении расхода в *j*-й точке, °С
	- D внутренний диаметр калиброванного участка ПУ, мм (из технического описания или паспорта);
	- s толщина стенок калиброванного участка ТПУ, мм (из технического описания или паспорта);
	- Е модуль упругости материала стенок калиброванного участка ТПУ из таблицы приложения Г, МПа;

 $\overline{P}_{ij}^{\text{ny}}$  - среднее давление рабочей жидкости в ПУ или компакт-прувере за *i*ое измерение при установлении расхода в ј-й точке, МПа.

П р и м е ч а н и е: Для каждого прохода поршня по алгоритму:  $\overline{a} = 0.5 \cdot (a_{\text{bx}} + a_{\text{bbx}})$ , где  $\overline{a}$  - среднее арифметическое значение измеряемого параметра  $(\bar{t}_{ij}^{\text{ny}}$  или  $\bar{P}_{ij}^{\text{ny}})$ ; а<sub>вх</sub> и а<sub>вых</sub> - значения параметров t, °С или Р, МПа), измеренные соответствующими средствами измерений, установленными на входе и выходе ПУ.

9.2.4.3.3 При необходимости корректируют расход. Отклонение установленного расхода от требуемого (задаваемого) значения: не более 2,0 %.

9.2.4.4 После установления расхода и стабилизации температуры рабочей жидкости проводят серию измерений, последовательно запуская поршень ПУ.

Количество измерений в каждой *ј*-й точке расхода (n<sub>i</sub>): не менее 5-ти.

Примечание: Если СИКН имеет СОИ, реализующую ГХ преобразователя в кусочно-параболической аппроксимации зависимости коэффициента виде преобразования (КПР) от отношения  $f/\nu$  и позволяющую разбивать рабочий диапазон на четыре поддиапазона (зоны), для сокращения числа измерений допускается в каждой точке рабочего диапазона для рабочих преобразователя проводить не менее четырех измерений.

9.2.4.5 Для каждого і-го измерения в каждой ј-й точке расхода регистрируют (отсчитывают) и записывают в протокол (приложение Б):

а) количество импульсов, выдаваемых ПР ( $N_{ii}$ , имп);

б) время движения поршня ПУ за период одного измерения  $(T_{ij}, c)$ ;

в) значение расхода;

г) частоту выходного сигнала ПР ( $f_{ii}$ , Гц);

д) температуру ( $t_{ij}^{nP}$ , °С) и давление ( $P_{ij}^{nP}$ , МПа) в ПР;

е) средние значения температуры ( $\bar{t}_{ij}^{n\nu}$ , °С) и давления ( $\bar{P}_{ij}^{n\nu}$ , МПа) рабочей жидкости в ПУ, определяемые по алгоритмам согласно примечанию к п. 9.2.4.3.2;

ж) плотность рабочей жидкости, измеренную поточным ПП ( $\rho_{ij}$ , кг/м<sup>3</sup>);

и) температуру рабочей жидкости в поточном ПП  $(t_{ii}^{nn}, ^{\circ}C);$ 

к) давление рабочей жидкости в поточном ПП ( $P_{ii}^{III}$ );

л) вязкость, измеренную поточным преобразователем вязкости ( $v_{ii}$ , сСт);

м) объемную долю воды в нефти, измеренную поточным преобразователем влагосодержания  $(W_{\epsilon ii}, \%$  об. долей).

9.2.5 Обработка результатов измерений.

9.2.5.1.1 Определение коэффициента(ов) преобразования ПР и оценивание CKO.

Для каждого і-го измерения в ј-й точке рабочего диапазона определяют (вычисляют) коэффициент преобразования ПР  $K_{ii}$ , имп/м<sup>3</sup>, по формуле

$$
K_{ij} = \frac{N_{ij}}{V_{ij}^{\text{ny}}},\tag{3}
$$

 $V_{i,i}^{ny}$ объем рабочей жидкости, прошедшей через калиброванный где участок ПУ (следовательно, и через ПР) за время i-го измерения в ј-й точке и приведенный к рабочим условиям в ПР, м<sup>3</sup>.

Объем жидкости определяют по формуле

$$
V_{ij}^{\text{ny}} = V_0^{\text{ny}} \cdot \left[ 1 + 3 \cdot \alpha_t^{\text{ny}} \cdot \left( \overline{t}_{ij}^{\text{ny}} - 20 \right) \right] \cdot \left( 1 + \frac{0.95 \cdot D}{E \cdot s} \cdot \overline{P}_{ij}^{\text{ny}} \right) \cdot \frac{CTL_{IJ}^{\text{ny}} \cdot CPL_{IJ}^{\text{ny}}}{CTL_{IJ}^{\text{IP}} \cdot CPL_{IJ}^{\text{np}}},\tag{4}
$$

- где  $CTL_{II}^{\text{IV}}, CTL_{II}^{\text{IP}}$  поправочные коэффициенты, учитывающие влияние температуры рабочей жидкости на её объемы, прошедшие через ПУ и ПР соответственно за і-е измерение в і-й точке расхода, согласно приложению Д;
	- $\mathcal{CPL}^{\text{HY}}_{II}$ ,  $\mathcal{CPL}^{\text{IP}}_{II}$  поправочные коэффициенты, учитывающие влияние давления рабочей жидкости на её объемы, прошедшие через ПУ и ПР соответственно за і-е измерение в і-й точке расхода. согласно приложению Д.

9.2.5.1.2 По результатам измерений и вычислений по п. 9.2.5.1.1 определяют значение коэффициента преобразования ПР в j-й точке расхода  $\overline{K}_{i,j}$ имп/м $3$ , по формуле

$$
\overline{K}_j = \frac{1}{n_j} \sum_{i=1}^{n_j} K_{ij},\tag{5}
$$

где - количество измерений в *ј*-й точке расхода.  $n_i$ 

9.2.5.1.3 Оценивают среднее квадратическое отклонение (далее - СКО) результатов определений среднего коэффициента преобразования в каждой ј-ой точке расхода  $S_i$ , %, по формуле

$$
S_j = \frac{1}{\overline{K}_j} \sqrt{\frac{\sum_{i=1}^{n_j} (K_{ij} - \overline{K}_j)^2}{n_j - 1}} \cdot 100 \le 0.02.
$$
 (6)

9.2.5.1.4 В случае несоблюдения условия (6) анализируют причины и выявляют промахи. Промахи рекомендуется выявлять по приложению В.

Допускают не более одного промаха для каждой точки расхода. В противном случае (2 промаха и более) определение МХ ИК прекращают.

9.2.5.1.5 После исключения промаха (в точке расхода) выполняют одно дополнительное измерение и повторно проводят операции по пп. 9.2.5.1.1÷  $9.2.5.1.3.$ 

9.2.5.1.6 При соблюдении условия (6), в т.ч. и после выполнения операций по п. 9.2.5.1.5, проводят операции поверки в других точках расхода и дальнейшую обработку результатов измерений.

9.2.5.2 Определение параметров ГХ рабочего ПР.

реализации ГХ в виде постоянного коэффициента  $9.2.5.2.1$  При преобразования в рабочем диапазоне  $K_{\delta}$ , имп/м<sup>3</sup>, значение коэффициента (для всего рабочего диапазона) вычисляют по формуле

$$
K_{\delta} = \frac{1}{m} \sum_{j=1}^{m} \overline{K}_{j},\tag{7}
$$

количество точек разбиения рабочего диапазона. где m  $\mathcal{L}_{\rm{max}}$  and  $\mathcal{L}_{\rm{max}}$ 

виде постоянных коэффициентов 9.2.5.2.2 При реализации ГХ в преобразований в поддиапазонах расхода  $K_{n\delta k}$ , имп/м<sup>3</sup>, значения вычисляют (для каждого k-го поддиапазона) по формуле

$$
K_{n\delta k} = \frac{\left(\overline{K}_j + \overline{K}_{j+1}\right)_k}{2},\tag{8}
$$

 $\overline{K_{i+1}}$  - коэффициент преобразования ПР, определенный в  $(i + 1)$  точке где расхода по 9.2.5.1.2, в формуле (5) вместо индекса ј принимают: ( $j + 1$ ).

9.2.5.2.3 Если ГХ реализуют в виде одного из перечисленных ниже функций: - кусочно-линейной аппроксимации  $[\overline{K}_i = F(Q_i)],$ 

- полинома второй степени зависимости коэффициента преобразования от расхода,

кусочно-параболической  $[K_{k} = A_{k} \times lg^{2}(f/v)_{i} + B_{k} \times lg(f/v)_{i} + C_{k}],$ 

то определяют коэффициенты преобразований для каждой точки по 9.2.5.1.2  $\overline{K}_i$ , имп/м<sup>3</sup>.

9.2.5.3 Определение погрешностей рабочего ПР.

9.2.5.3.1 Относительную погрешность рабочего ПР и составляющие относительной погрешности (случайную и систематическую составляющие) определяют при доверительной вероятности P = 0,95.

9.2.5.3.2 Определение случайной составляющей погрешности.

В зависимости от вида реализации ГХ случайную составляющую погрешности ПР  $\varepsilon_{\delta}$  или  $\varepsilon_{n\delta k}$ , %, определяют:

а) для диапазона расхода по формуле

$$
\varepsilon_{\delta} = t_{(P.n)} \cdot \sqrt{\frac{\sum_{j=1}^{m} \sum_{i=1}^{n_j} \left(\frac{K_{ij} - \overline{K}_j}{\overline{K}_j}\right)^2}{m \cdot (n_j - 1)}} \cdot 100,
$$
\n(9)

если ГХ реализуют в виде постоянного коэффициента преобразования по  $9.2.5.2.1$ 

б) для каждого k-го поддиапазона расхода по формуле

$$
\varepsilon_{n\delta k} = t_{(P.n)} \cdot \sqrt{\frac{\sum_{j=k}^{k+1} \sum_{i=1}^{n_j} \left(\frac{K_{ij} - \overline{K_j}}{\overline{K_j}}\right)_k^2}{2 \cdot (n_j - 1)_k}} \cdot 100,
$$
\n(10)

если ГХ реализуют по 9.2.5.2.2 и в виде одного из функций, перечисленных в  $9.2.5.2.3$ 

квантиль распределения Стъюдента, зависящий **OT** где  $t_{(P,n)}$ доверительной вероятности Р и количества измерений n [для случая а):  $n = \sum n_i$ ; для случая б):  $n = n_i + n_{i+1}$ ]; значение

 $t_{(P,n)}$  определяют из таблицы В.2 приложения В.

9.2.5.3.3 Определение систематической составляющей погрешности.

9.2.5.3.3.1 Систематическую составляющую погрешности  $\theta_{\Sigma \delta}$ ,  $\theta_{\Sigma n \delta k}$ , %, в зависимости от вида реализации ГХ ПР в СОИ определяют:

а) по формуле

$$
\theta_{\Sigma\delta} = 1.1 \cdot \sqrt{\left(\delta_{\text{ny}}\right)^2 + \left(\delta_{\text{con}}^{(K)}\right)^2 + \left(\theta_t\right)^2 + \left(\theta_{\alpha\delta}\right)^2},\tag{11a}
$$

если ГХ реализуют по 9.2.5.2.1;

б) по формуле

$$
\theta_{\Sigma n\delta k} = 1.1 \cdot \sqrt{(\delta_{\text{ny}})^2 + (\delta_{\text{con}}^{(K)})^2 + (\theta_t)^2 + (\theta_{\text{an}\delta k})^2},\tag{116}
$$

если ГХ реализуют по 9.2.5.2.2 или 9.2.5.2.3,

 $\delta_{\text{nv}}$  - пределы допускаемой относительной погрешности ПУ согласно где описанию типа (или из действующего свидетельства о поверке), %;

- $\delta^{\rm (K)}_{\rm{co}\mu}$ - пределы допускаемой относительной погрешности СОИ при вычислениях коэффициента преобразований ПР (из описания типа или действующего свидетельства о поверке), %;
- составляющая систематической погрешности, обусловленная  $\theta_t$ погрешностью измерений температуры рабочей жидкости в ПУ и ПР, % (определяют по 9.2.5.3.3.2, формула 12);
- $\theta_{\alpha\delta}$  составляющая систематической погрешности ПР, вызванная аппроксимацией (усреднением) коэффициента преобразования ПР в рабочем диапазоне  $K_a$ , имп/м<sup>3</sup>, % (определяют по 9.2.5.3.3.3, формула 13):
- составляющая систематической погрешности,  $\theta_{\alpha n \delta k}$  вызванная коэффициента преобразования ПР в k-м аппроксимацией поддиапазоне расхода  $K_{m+1}$ , имп/м<sup>3</sup>, % (определяют по 9.2.5.3.3.4, формула 14а или 14б).

9.2.5.3.3.2 Составляющую систематической погрешности  $\theta_t$ , %, вычисляют по формуле

$$
\theta_t = \beta_{max} \cdot \sqrt{\left(\Delta t_{np}\right)^2 + \left(\Delta t_{ny}\right)^2} \cdot 100,\tag{12}
$$

где - максимальное значение коэффициента объемного расширения  $\beta_{max}$ рабочей жидкости из ряда значений, °C<sup>-1</sup>;

 $\Delta t_{\rm np}$ ,  $\Delta t_{\rm nv}$  - пределы допускаемых абсолютных погрешностей датчиков температуры (или термометров), используемых для измерений температуры рабочей жидкости в ПР и ПУ соответственно, °С (из описаний типа или действующих свидетельств о поверке).

9.2.5.3.3.3 Составляющую систематической погрешности ПР  $\theta_{\alpha\delta}$ . %, вычисляют по формуле

$$
\theta_{\alpha\delta} = \max \left| \frac{\overline{K_j} - K_\delta}{K_\delta} \right| \cdot 100,\tag{13}
$$

если ГХ реализуют по 9.2.5.2.1 (в виде постоянного (одного) значения коэффициента преобразования в рабочем диапазоне расхода).

9.2.5.3.3.4 Составляющую систематической погрешности ПР  $\theta_{\alpha n \delta k}$ ,  $\%$ . ВЫЧИСЛЯЮТ:

а) по формуле

$$
\theta_{\alpha n \delta k} = max \left| \frac{\left(\overline{K}_J - K_{n \delta k}\right)_k}{K_{n \delta k}} \right| \cdot 100,\tag{14a}
$$

если ГХ реализуют по 9.2.5.2.2 (в виде постоянных коэффициентов преобразований в поддиапазонах расхода);

б) по формуле

$$
\theta_{\alpha n \delta k} = 0.5 \cdot \left| \frac{\left(\overline{K}_j - \overline{K}_{j+1}\right)_k}{\left(\overline{K}_j + \overline{K}_{j+1}\right)_k} \right| \cdot 100,
$$
\n(146)

если ГХ реализуют по одной из функций, перечисленных в 9.2.5.2.3.

9.2.5.3.4 Определение относительной погрешности.

Относительную погрешность ПР в зависимости от вида реализации ГХ  $\delta_{\partial}$ ,  $\delta_{n\partial k}$  %, определяют:

а) по формуле (15а), если ГХ реализуют по 9.2.5.2.1 (в виде постоянного коэффициента преобразования в рабочем диапазоне расхода):

$$
\delta_{\partial} = \begin{cases} Z_{0.95} \cdot (\theta_{\Sigma \partial} + \varepsilon_{\partial}) & \text{ecnu } 0, 8 \le \theta_{\Sigma \partial} / S_{\partial} \le 8 \\ \theta_{\Sigma \partial}, & \text{ecnu } \theta_{\Sigma \partial} / S_{\partial} > 8 \end{cases} \tag{15a}
$$

б) по формуле (15б), если ГХ реализуют по 9.2.5.2.2 (в виде постоянных коэффициентов преобразований в поддиапазонах расхода) и по одной из функций, перечисленных в 9.2.5.2.3:

$$
\delta_{n\partial k} = \begin{cases} Z_{0.95} \cdot (\theta_{\Sigma n\partial k} + \varepsilon_{n\partial k}), & \text{ecnu } 0, 8 \le \theta_{\Sigma n\partial k}/S_{n\partial k} \le 8 \\ \theta_{\Sigma n\partial k}, & \text{ecnu } \theta_{\Sigma n\partial k}/S_{n\partial k} > 8 \end{cases}
$$
 (156)

где  $\delta_{\partial}$ - относительная погрешность ПР в рабочем диапазоне расхода,  $\%$ :

*Sndic -* относительная погрешность ПР в к-м поддиапазоне расхода, %;

 $Z_{(P)}$  - коэффициент, зависящий от значения отношения  $\theta_{\rm y2}/S_{\rm a}$  или

 $\theta_{\Sigma n \delta k}/S_{n \delta k}$  (при доверительной вероятности Р = 0,95).

9.2.5.3.5 Допуск ПР к дальнейшему применению.

9.2.5.3.5.1 В зависимости от вида реализации ГХ ПР проверяют выполнение условия:

а) в рабочем диапазоне расхода, если ГХ реализуют по 9.2.5.2.1, по формуле

$$
|\delta_{\partial}| \le 0.15\%,\tag{16a}
$$

б) в каждом поддиапазоне расхода, если ГХ реализуют по 9.2.5.2.2 или одной из функций, перечисленных в 9.2.5.2.3, по формуле

$$
|\delta_{n\partial k}| \le 0.15\%.\tag{166}
$$

9.2.5.3.5.2 ПР к дальнейшему применению допускают, если выполняется:

- условие (16а) при реализации ГХ по 9.2.5.2.1;

- условие (166) во всех поддиапазонах расхода при реализации ГХ по 9.2.5.2.2 или по одной из функций, перечисленных в 9.2.5.2.3.

9.2.5.3.5.3 При невыполнении условия (16а), или (166) в зависимости от вида реализации ГХ выясняют причины, устраняют их (при возможности) и проводят повторные операции п. 9.2. Рекомендуется:

- увеличить количество измерений в точках расхода;

- уменьшить рабочий диапазон, если ГХ ПР реализуют по 9.2.5.2.1;

- увеличить количество точек разбиения рабочего диапазона (уменьшить поддиапазоны расхода), если ГХ ПР реализуют по 9.2.5.2.2 или по одной из функций по 9.2.5.2.3.

9.2.5.4 Определение MX и обработка результатов измерений для контрольного ПР.

9.2.5.4.1 В качестве контрольного используют контрольно-резервный (или контрольный) ПР, если он предусмотрен проектом СИКН, и если действующими нормативными документами предусмотрен периодический контроль MX рабочих ПР по контрольному.

9.2.5.4.2 Для определения MX контрольного ПР применяют ПУ 1-го разряда.

9.2.5.4.3 Проверяют соответствие условий, изложенных в разделах 4 и 5, проводят операции по п. 9.2 для контрольного ПР, после чего определяют его MX.

9.2.5.4.4 MX определяют в тех точках расхода, в которых определены MX рабочего ПР. Допускается отклонение расхода на 5,0 % (не более).

9.2.5.4.5 Проводят операции по п. 9.2.4.3 применительно к контрольному ПР.

Количество измерений в каждой j-й точке расхода (nj): не менее 7-ми.

9.2.5.4.6 Проводят обработку результатов измерений, полученных по 9.2.5.4.5.

9.2.5.4.6.1 Определяют коэффициенты преобразований, проводя операции по 9.2.5.2.1 и 9.2.5.2.2 применительно к контрольному ПР.

9.2.5.4.6.2 Оценивают СКО в каждой j-й точке расхода  $S_i^{com}$ , %, по формуле

$$
S_{J}^{\text{KOH}} = \frac{1}{\overline{K}_{J}} \cdot \sqrt{\frac{\sum_{i=1}^{n_i} (K_{ij} - \overline{K}_{J})^2}{n_j - 1}} \cdot 100 \le 0.02.
$$
 (17)

9.2.5.4.6.3 Относительную погрешность контрольного ПР и составляющие относительной погрешности (случайную и систематическую составляющие) определяют при доверительной вероятности Р = 0,95.

9.2.5.4.6.4 Определяют случайную составляющую погрешности

 $(17)$ 

контрольного ПР в точках расхода  $\varepsilon^{kom}$ , %, по формуле

$$
\varepsilon_j^{\text{KOH}} = t_{(P,n)} \cdot S_j^{\text{KOH}},\tag{18}
$$

 $S_j^{\text{KOH}}$  - значение СКО, определенное по 9.2.5.4.6.2 [формула (17)]. где 9.2.5.4.6.5 Определяют систематическую составляющую погрешности

контрольного ПР в точках расхода  $\theta_{\Sigma j}^{xom}$ , %, по формуле

$$
\theta_{\Sigma j}^{\text{KOH}} = 1.1 \cdot \sqrt{(\delta_{\text{ny}})^2 + (\delta_{\text{cou}}^{(\text{K})})^2 + (\theta_t)^2}.
$$
 (19)

9.2.5.4.6.6 Определяют относительную погрешность контрольного ПР в точках расхода  $\delta_i^{\text{KOR}}$ , %, по формуле

$$
\delta_j^{\text{KOH}} = \begin{cases} Z_{(P)} \cdot (\theta_{\Sigma j}^{\text{KOH}} + \varepsilon_j), & \text{eclim } 0, 8 \le \theta_{\Sigma j} / S_j \le 8\\ \theta_{\Sigma j}, & \text{eclim } \theta_{\Sigma j} / S_j > 8 \end{cases} \tag{20}
$$

9.2.5.4.7 Проверяют выполнение условия:

$$
(21)
$$

 $|\delta_i^{\text{\tiny KOH}}| \leq 0.10\%.$ 9.2.5.4.8 ПР к дальнейшему применению в качестве контрольного допускают, если выполняется условие (21) во всех точках расхода.

9.2.5.4.9 В случае невыполнения условия (21) ПР к дальнейшему применению в качестве контрольного не допускают.

В этом случае ПР к дальнейшему применению допускают в качестве рабочего, если выполняется условие (16а) или (16б) - по договоренности сдающей и принимающей сторон.

Прмечания:

1 Значения расхода (м<sup>3</sup>/ч) записывают после округления до одного знака после запятой.

2 Количество импульсов (N, имп) измеряют и записывают с двумя знаками после запятой (т.е. с долями периодов), если N ≤ 10 000. При N > 10 000 допускается значение N записывать без долей периодов.

3 Значения давления (МПа) и температуры (°С) рабочей жидкости записывают после округления до двух знаков после запятой.

4 Объемы рабочей жидкости, измеренные ПУ, (значения вместимостей калиброванного участка ПУ), м<sup>3</sup> записывают после округления до шести значащих цифр.

5 Значения плотности рабочей жидкости (кг/м<sup>3</sup>) записывают после округления до пяти значащих цифр.

6 Вязкость записывают после округления её значения до одного знака после запятой - только для нефти, в т.ч. для сырой и для высоковязких нефтепродуктов.

7 Коэффициент(ы) преобразования преобразователя (имп/м<sup>3</sup>) записывают после округления его (их) значения(й), исходя от количества знаков, вводимых в память СОИ, используемой в составе СИКН.

8 Значения СКО (%) и погрешностей (%) записывают после округления до трех знаков после запятой.

9.3 Определение относительной погрешности измерений массы брутто нефти.

Относительную погрешность измерений массы брутто нефти 8М, %, вычисляют по формуле

$$
\delta M = \pm 1.1 \cdot \sqrt{\delta V^2 + G^2 \cdot (\delta \rho^2 + \beta^2 \cdot 10^4 \cdot \Delta T_o^2) + \beta^2 \cdot 10^4 \cdot \Delta T_v^2 + \delta N^2},
$$
 (22)

δV - относительная погрешность измерений объема нефти,  $\%$ . где принимают равной максимальному из значений относительной погрешности измерений объема ПР всех измерительных линий (ИЛ) (по свидетельствам о поверке ПР);

- 5р относительная погрешность измерений плотности нефти, %;
- $\Delta T_{\rm o}$  абсолютная погрешность измерений температуры нефти при измерениях ее плотности, °С, принимают равной максимальному из значений абсолютной погрешности измерений температуры преобразователями температуры, установленных в блоке измерений показателей качества нефти СИКН (по свидетельствам о поверке преобразователей температуры);
- $\Delta T_{\rm v}$  абсолютная погрешность измерений температуры нефти при измерениях ее объема, °С, принимают равной максимальному из<br>значений иабсолютной погрешности измерений температуры значений абсолютной погрешности измерений температуры преобразователями температуры, установленных на измерительных линиях СИКН (по свидетельствам о поверке преобразователей температуры);
	- Р коэффициент объемного расширения нефти, 1/°С, значения которого приведены в таблице 4 настоящей методики поверки;
- 5N относительная погрешность при вычислении расхода, объема, массы, %, принимают равной максимальному из значений относительной погрешности при вычислении расхода, объема, массы (по свидетельствам о поверке контроллеров);
- G коэффициент, вычисляемый по формуле

$$
G = \frac{1 + 2\beta T_v}{1 + 2\beta T_o},
$$
\n(23)

- где T<sub>v</sub> температура нефти при измерениях ее объема, °С, принимают равной максимальной температуре нефти в измерительных линиях, отображаемой на АРМ оператора в момент проведения поверки;
	- Т<sub>л</sub> температура нефти при измерениях ее плотности, °С, принимают равной температуре нефти в блоке измерений показателей качества нефти, отображаемой на АРМ оператора в момент проведения поверки.

Относительную погрешность измерений плотности нефти 5р, %, вычисляют по формуле

$$
\delta \rho = \frac{\Delta \rho \cdot 100}{\rho_{\min}},\tag{24}
$$

- где Др - абсолютная погрешность измерений плотности нефти, кг/м<sup>3</sup>, принимают равной максимальному из значений абсолютной погрешности измерений плотности преобразователей плотности (ПП) рабочего или резервного (по свидетельствам о поверке ПП);
	- $\frac{1}{2}$ плотность нефти,  $\kappa r/m<sup>3</sup>$ . Pmin

# Таблица 4 - Коэффициенты объемного расширения нефти

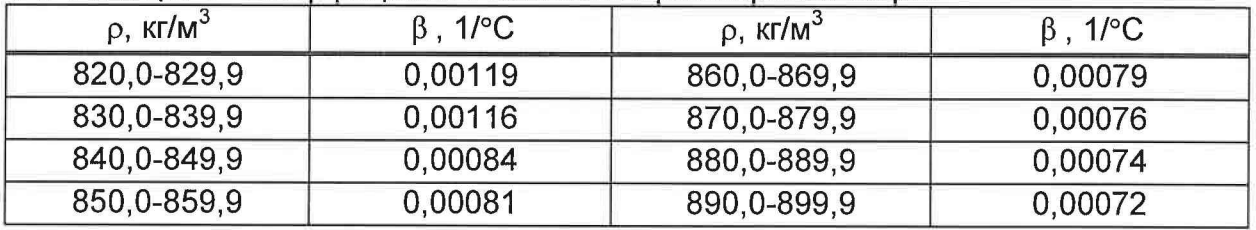

Значения относительной погрешности измерений массы брутто нефти СИКН не должны превышать ±0,25 %.

9.4 Определение относительной погрешности измерений массы нетто нефти.

Относительную погрешность измерений массы нетто нефти  $\delta M_{\nu}$ , %, вычисляют по формуле

$$
\delta M_{H} = \pm 1.1 \cdot \sqrt{\left(\frac{\delta M}{1.1}\right)^{2} + \frac{(\Delta W_{B})^{2} + (\Delta W_{M1})^{2} + (\Delta W_{xc})^{2}}{\left(1 - \frac{W_{B} + W_{M1} + W_{xc}}{100}\right)^{2}}},
$$
\n(25)

- где  $\delta$ М относительная погрешность измерений массы брутто нефти, вычисленная по формуле (22), %;
	- $\Delta W_B$  абсолютная погрешность измерений массовой доли воды в нефти. вычисленная по формуле (27), %;
	- $\Delta W_{\text{Mn}^{-}}$  абсолютная погрешность измерений массовой доли механических примесей в нефти, вычисленная по формуле (27), %;
	- $\Delta W_{xc}$  абсолютная погрешность измерений массовой доли хлористых солей в нефти, вычисленная по формуле (27), %;
	- W<sub>B</sub> массовая доля воды в нефти, %, принимают равной значению, указанному в паспорте качества нефти, сформированном во время проведения поверки;
	- W<sub>Mn</sub> массовая доля механических примесей в нефти, %, принимают равной значению, указанному в паспорте качества нефти, сформированном во время проведения поверки;
	- W<sub>xc</sub> массовая доля хлористых солей в нефти, %, вычисляемая по формуле

$$
W_{xc} = 0.1 \cdot \frac{\varphi_{xc}}{\rho},\tag{26}
$$

- где <sub>Фхс</sub> массовая концентрация хлористых солей в нефти, мг/дм<sup>э</sup>, принимают равной значению, указанному в паспорте качества нефти, сформированном во время проведения поверки;
	- р плотность нефти, приведенная к условиям измерений массовой концентрации хлористых солей, кг/м<sup>3</sup>.

Для доверительной вероятности Р = 0,95 и двух измерениях соответствующего показателя качества нефти абсолютную погрешность измерений А, %, в лаборатории массовой доли воды, механических примесей, массовой концентрации хлористых солей вычисляют по формуле

$$
\Delta = \pm \frac{\sqrt{R^2 - \frac{r^2}{2}}}{\sqrt{2}},
$$
\n(27)

где R и г - воспроизводимость и сходимость (повторяемость) метода определения соответствующего показателя качества нефти, значения которых приведены в ГОСТ 2477-2014, ГОСТ 6370-2018, ГОСТ 21534-2021.

Воспроизводимость метода определения массовой концентрации хлористых солей по ГОСТ 21534-2021 принимают равной удвоенному значению сходимости (повторяемости) г, % массы. Значение сходимости (повторяемости)  $r_{\text{xc}}$ , выраженное по ГОСТ 21534-2021 в мг/дм<sup>3</sup>, переводят в массовые доли, %, по формуле

$$
r = 0,1 \cdot \frac{r_{xc}}{\rho},\tag{28}
$$

где  $r_{\text{xc}}$  - сходимость (повторяемость) метода по ГОСТ 21534-2021, мг/дм<sup>3</sup>.

Значения относительной погрешности измерений массы нетто нефти не должны превышать ±0,35 %.

## **10 Оформление результатов поверки**

 $\sim 10^{11}$  km  $^{-1}$ 

 $\sim$ 

10.1 При положительных результатах поверки СИКН оформляется свидетельство о поверке. Результаты поверки оформляют протоколом по форме, приведенной в приложении А.

10.2 Сведения о результатах поверки СИКН направляют в ФИФ ОЕИ в соответствии с документом «Порядок проведения поверки средств измерений», утвержденным приказом Минпромторга России № 2510 от 31.07.2020 г.

10.3 При проведении поверки СИКН в фактически обеспечивающемся диапазоне измерений, менее указанного в описании типа, информация об объеме проведенной поверки передается в ФИФ ОЕИ.

10.4 Знак поверки наносится на свидетельство о поверке СИКН.

10.5 При отрицательных результатах поверки СИКН к эксплуатации не допускают и выписывают извещение о непригодности к применению.

 $\sim 10^{-10}$ 

# Приложение А<br>(рекомендуемое)

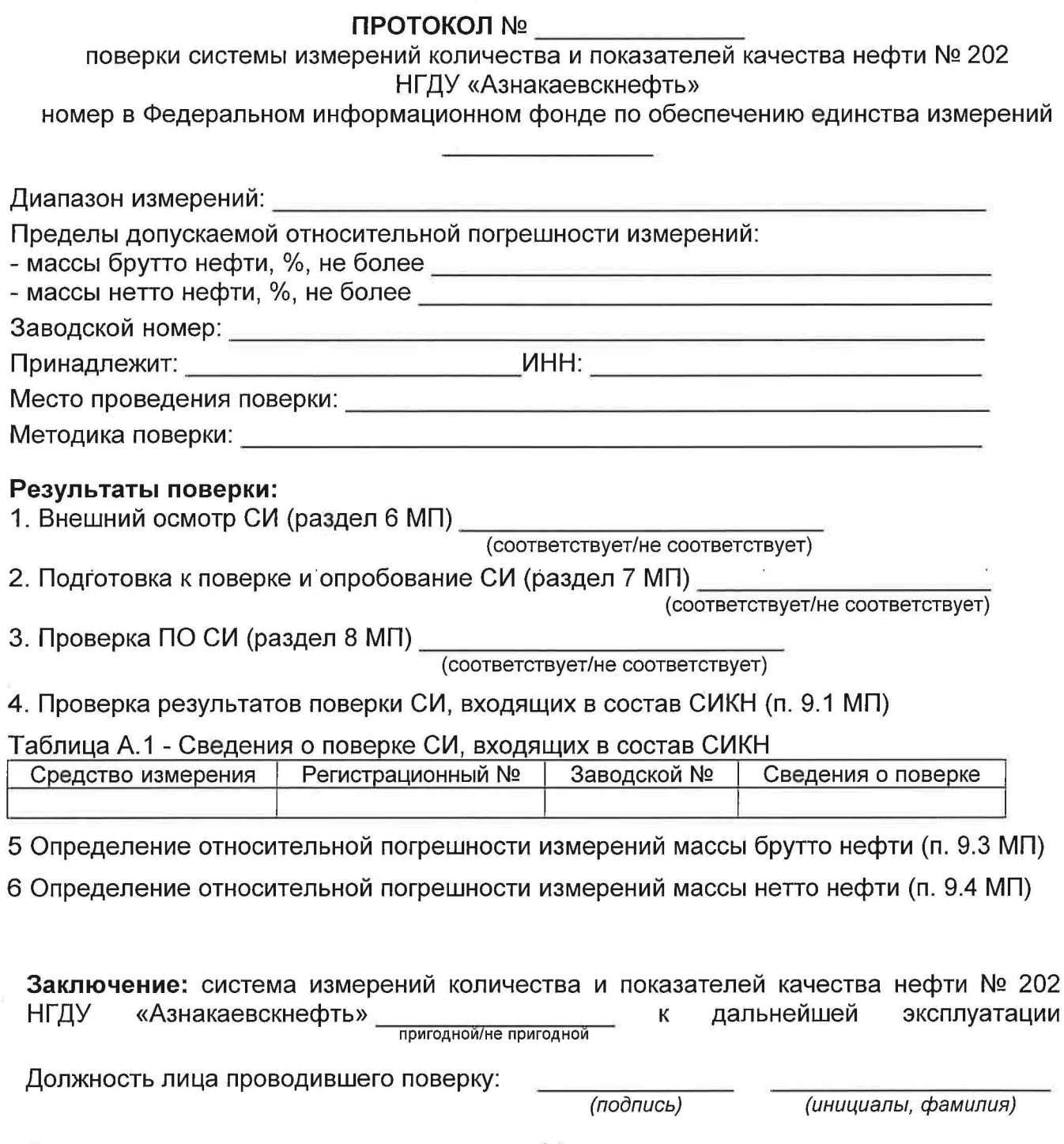

Дата поверки: «\_\_\_\_\_» \_\_\_\_\_\_\_\_\_\_\_\_\_ 20\_\_\_ г.

# Приложение Б

# Протокол определения МХ ПР № \_\_\_\_\_

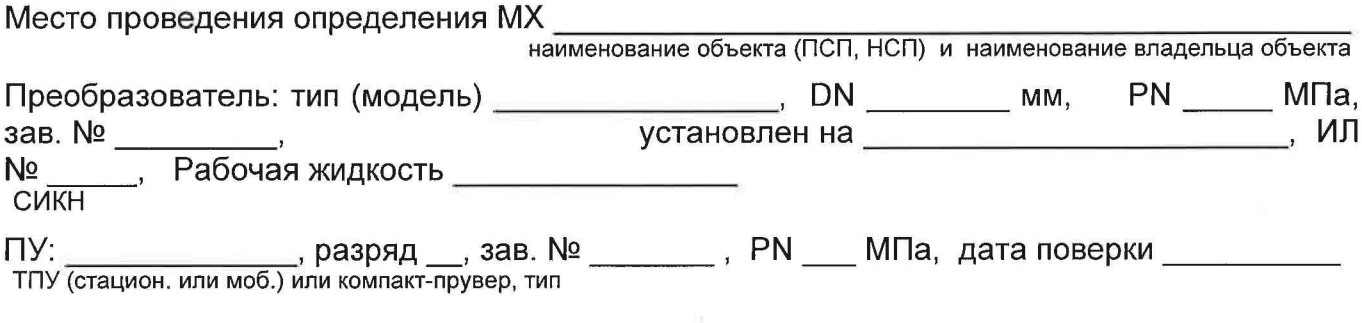

#### Таблица 1 - исходные данные

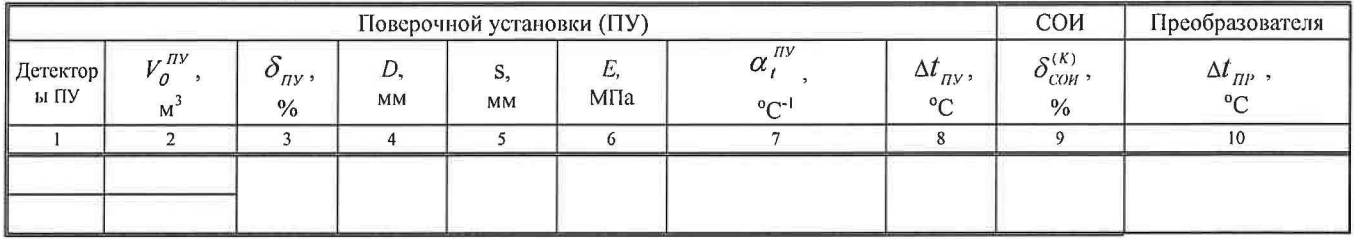

## Таблица 2 - результаты измерений и вычислений

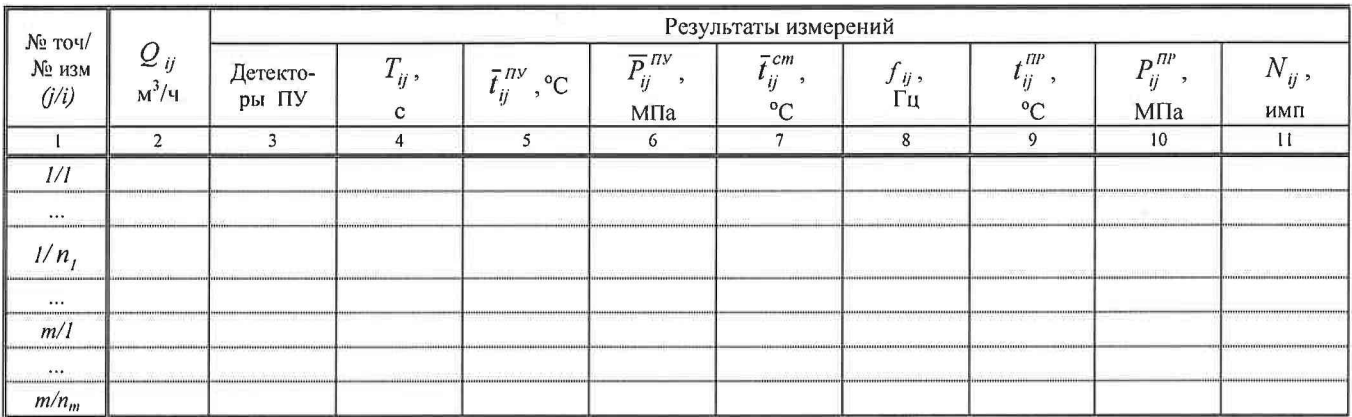

#### Окончание таблицы 2

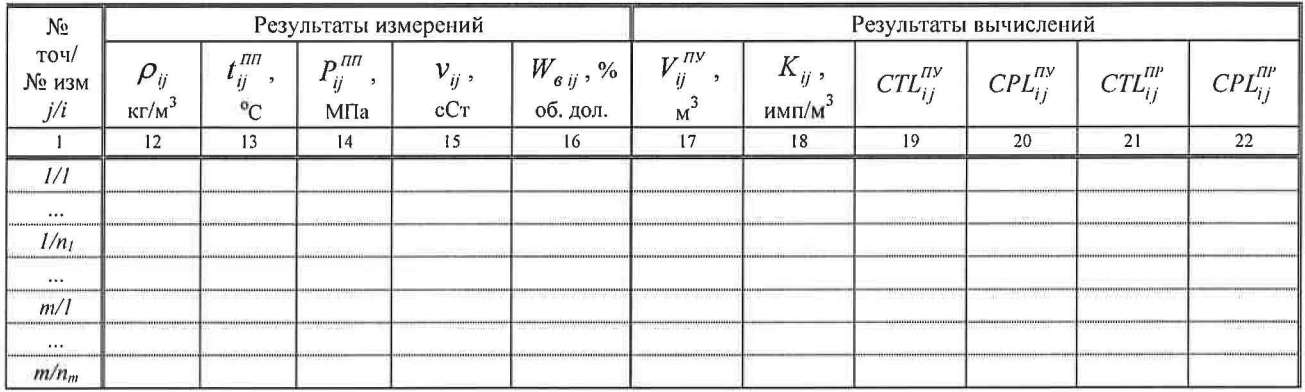

#### Таблица 3 - значения коэффициентов, использованных при вычислениях

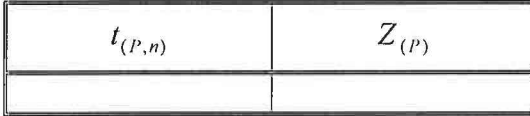

Таблица 4 - результаты определения мх (только при реализации ГХ по 9.2.5.2.1)

| $Q_{min}$ , м <sup>2</sup> /ч | $Q_{max}$ , м <sup>3</sup> /ч | $S_{\rm \partial}$ , % | $K_{\partial}$ , $HM \Pi/M^3$ | $\varepsilon_{\scriptscriptstyle{\partial}}^{\vphantom{*}}$ , % | $\theta_{\scriptscriptstyle a\overline{0}}$ , % | $\frac{0}{0}$<br>$\theta_{\Sigma \partial}$ , | $\frac{0}{0}$ |
|-------------------------------|-------------------------------|------------------------|-------------------------------|-----------------------------------------------------------------|-------------------------------------------------|-----------------------------------------------|---------------|
|                               |                               |                        |                               |                                                                 |                                                 |                                               |               |
|                               |                               |                        |                               |                                                                 |                                                 |                                               |               |

Таблица 4 - результаты определения мх (только при реализации ГХ по 9.2.5.2.2)

| № поддиа-<br>пазона<br>(k) | $Q_{min k}$ ,<br>M'/H | $\sum$ max $k$ ,<br>$M^2/4$                                                                                                    | $\mathcal{S}_{n\partial k}$ , %            | $K_{n\partial k}$ ,<br>$M$ M $\pi$ | $\varepsilon_{n\partial k}^{\phantom{\dag}},$ %            | $\sigma_{an\delta k}$ ,<br>$\%$                                  | $\sigma_{\Sigma n \partial k}$ ,<br>$\%$                                                                                                    | $v_{n\partial k}$ , %                             |
|----------------------------|-----------------------|----------------------------------------------------------------------------------------------------|--------------------------------------------|------------------------------------|------------------------------------------------------------|------------------------------------------------------------------|----------------------------------------------------------------------------------------------------|---------------------------------------------------|
|                            |                       |                                                                                                    |                                            |                                    |                                                            |                                                                  |                                                                                                    |                                                   |
|                            |                       |                                                                                                    |                                            |                                    | ---                                                        |                                                                  | <b>March 2008 Company of the Company of the Company of the Company of the Company of the Company of the Company of the Company of the Company of the Company of the Company of the Company of the Company of the Company of the </b> | <b>The Communication</b>                          |
|                            |                       | in the complete the second the complete the complete and the conditions of the complete the conditions of the conditions of the conditions of the conditions of the conditions of the conditions of the conditions of the cond | (Entered)<br>The company of the company of | Communication of the College       | formed by the control of the wind and a part of a state of | Contact Contact and Contact Contact and Contact Contact Advisers | And they are the the state and an experience of the state                                                                                                    | the company's state of the company's state of the |
| $m-1$                      |                       |                                                                                                    |                                            |                                    |                                                            |                                                                  |                                                                                                    |                                                   |

Таблица 4 - результаты определения мх (только при реализации ГХ по 9.2.5.2.3)

| $N2$ точки<br>(j) | $Q_j$ ,<br>$M^3/H$ | $f_j$ , Гц<br>$(f_j/v_j,$<br>$\Gamma$ ц / с $Cr$ ) | $K_j$ ,<br>имп/м $3$ | № подди-<br>апазона<br>(k)    | $Q_{kmin}$ ,<br>$M^3/q$ | $Q_{kmax}$<br>$M^3/q$ | $S_{n\delta k}$ ,<br>$\%$ | $\varepsilon_{n\partial k}$ ,<br>$\%$ | $\theta_{an\delta k}$ ,<br>$\frac{0}{0}$ | $\theta_{\text{End}k}$ ,<br>$\frac{0}{0}$ | $\delta_{n\partial k}$ ,<br>$\frac{0}{0}$ |
|-------------------|--------------------|----------------------------------------------------|----------------------|-------------------------------|-------------------------|-----------------------|---------------------------|---------------------------------------|------------------------------------------|-------------------------------------------|-------------------------------------------|
|                   |                    |                                                    |                      |                               |                         |                       |                           | $\Omega$                              | 10                                       |                                           | 12                                        |
| $\rightarrow$     |                    |                                                    |                      |                               |                         |                       |                           |                                       |                                          | $\bullet$                                 |                                           |
|                   |                    |                                                    |                      | $\mathbf{r} \cdot \mathbf{r}$ |                         | 01299299299211003     |                           | START AND RESIDENCE AND ARREST        | The Philadelphia Market                  |                                           |                                           |
|                   |                    |                                                    |                      | $m-1$                         |                         |                       |                           |                                       |                                          |                                           |                                           |
| $\overline{m}$    |                    |                                                    |                      |                               |                         |                       |                           |                                       |                                          |                                           |                                           |

Таблица 5 - результаты определения мх в точках рабочего диапазона (только для преобразователя, применяемого в качестве контрольного)

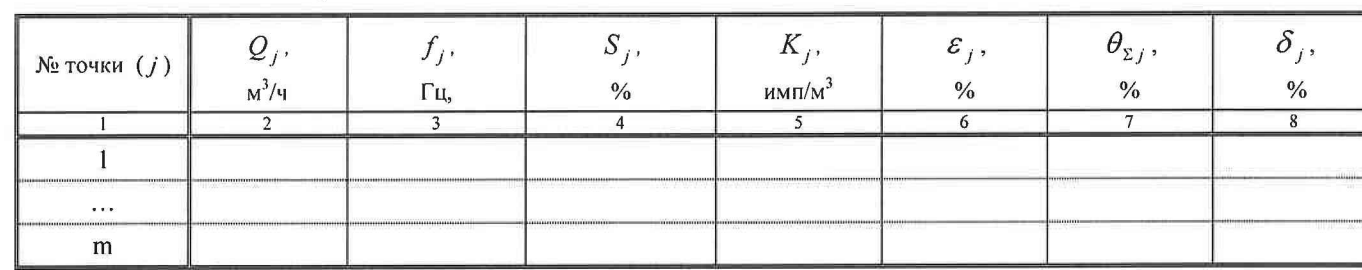

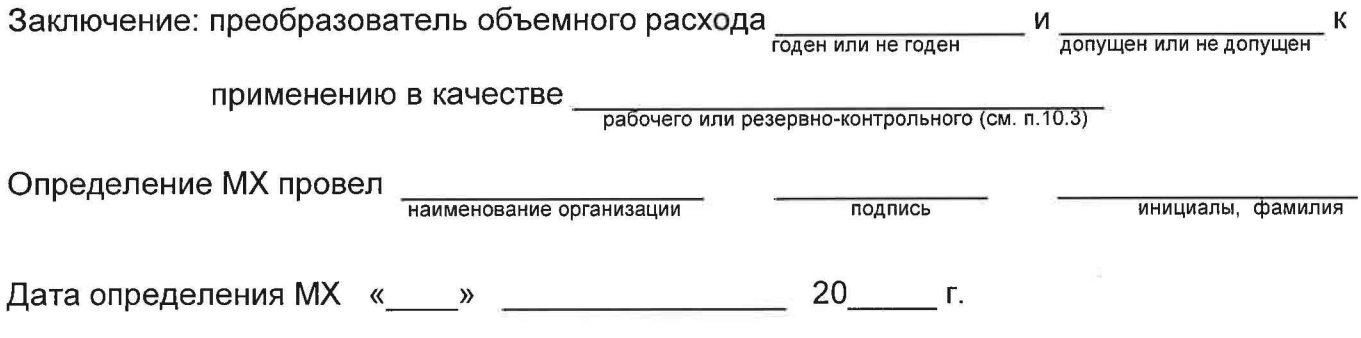

# Некоторые пояснения к формированию и оформлению протокола

Б.1 По таблице 1 - Исходные данные

Б.1.1 В колонку 1 в одну строку записывают обозначения калиброванных участков: - «1-2-1» - для двунаправленных ТПУ с одной парой детекторов.

Б. 1.2 В колонку 2 записывают значения объемов калиброванных участков, соответствующие обозначениям по Б. 1.1 (в одну строку).

Б.З. По таблице 4 - Результаты определения MX ИК

При формировании (оформлении) протокола форму таблицы 4 (из трех вариантов) выбирают в зависимости от вида реализации ГХ ПР в СОИ.

Таблицу 4 формируют (оформляют) как для рабочего преобразователя, так и для резервно-контрольного, если MX резервно-контрольного определяют как рабочий преобразователь и предполагают применять в качестве рабочего.

Б.4. По таблице 5 - Результаты в точках рабочего диапазона

Таблицу формируют и оформляют только для резервно-контрольного (контрольного) преобразователя и только в случае, если его MX проводят в качестве контрольного. Таблицу оформляют независимо от того, по результатам определения MX ИК допускается преобразователь к дальнейшей эксплуатации в качестве контрольного или нет.

## Приложение В

## Анализ результатов измерений, значения квантиля распределения Стьюдента и коэффициента  $Z_{(P)}$

В.1 Анализ результатов измерений для выявления промахов (при необходимости) проводят операции по В.1.1 ÷ В.1.4.

В.1.1 Определяют СКО результатов вычислений коэффициентов преобразования в каждой точке рабочего диапазона по формуле

$$
S_j = \sqrt{\frac{\sum_{i=1}^{n_i} (K_{ij} - \bar{K}_j)^2}{n_j - 1}}
$$
 (B.1)

Примечание-При S<sub>i</sub> ≤ 0,001 принимают S<sub>i</sub> = 0,001.

В.1.2 Для каждого измерения вычисляют соотношение по формуле

$$
U_{ij} = \left| \frac{K_{ij} - \overline{K_j}}{S_j} \right| \tag{B.2}
$$

В.1.3 Из ряда вычисленных значений  $U_{ij}$  для каждой точки расхода выбирают максимальное значение  $U_{jmax}$ , которое сравнивают с «h», взятой из таблицы В.1 в зависимости от значения «n<sub>i</sub>».

Таблица В.1 - Критические значения для критерия Граббса (ГОСТ Р ИСО 5725)

| 1.155 |  |  |  | 1,481   1,715   1,887   2,020   2,126   2,215   2,290   2,355 |
|-------|--|--|--|---------------------------------------------------------------|

В.1.4 Если  $U_{jmax} \geq h$ , то подозреваемый результат исключают из выборки как промах.

Примечание - Допускается как промах исключать результат измерения, у которого  $K_{ii}$  по значению наиболее (в большую или меньшую сторону) отличается от значений  $K_{ii}$ других измерений в этой же точке расхода, не проводя анализ по В.1.1 ÷ В.1.3.

Таблица В.2 – Значения квантиля распределения Стьюдента  $t_{0.95}$  (ГОСТ 8.207)

| $n_i$ -        |  |  |                                                                                          |  |  |
|----------------|--|--|------------------------------------------------------------------------------------------|--|--|
| $\iota_{0.95}$ |  |  | $t_{\text{max}}$   3,182   2,776   2,571   2,447   2,365   2,306   2,262   2,228   2,179 |  |  |

# Таблица В.3 - Значения коэффициента  $Z(P)$  при  $P = 0.95$  (МИ 2083)

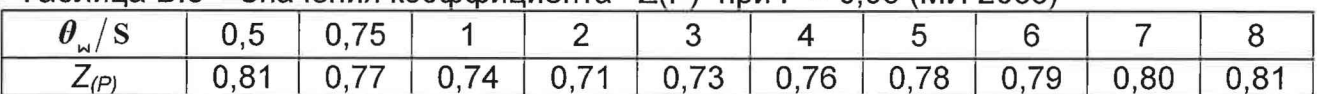

# Приложение Г

# Коэффициенты линейного расширения материала стенок ПУ ( $\alpha_{i}^{n}$ ), значения модуля упругости (Е) материала стенок ПУ

Коэффициент линейного расширения материала стенок ПУ  $(\alpha_i^{n y})$ , значение модуля упругости материала стенок ПУ (Е) определяют из таблицы Г.1.

Таблица Г.1 - Коэффициенты линейного расширения  $(\alpha_n^{n})$ , значения модуля упругости (Е) материала стенок ПУ

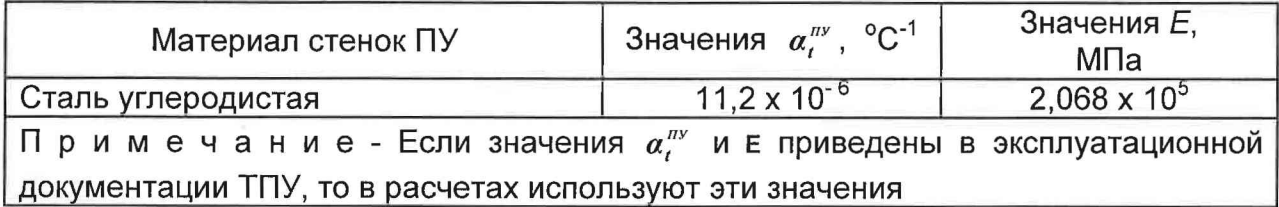

Примечание

1 Если значения  $\alpha_i^{nx}$  и *Е* приведены в паспорте или техническом описании на ПУ (или в заводском сертификате калибровки ПУ), то при расчетах используют значения, указанные в одном из перечисленных документов.

# Приложение Д (рекомендуемое)

# Определение коэффициентов CTL и CPL, учитывающих влияние температуры и давления на объем рабочей жидкости

Д.1 Коэффициент *СТL*, учитывающий влияние температуры на объем рабочей жидкости, вычисляют по формуле

 $CTL = exp{-\beta_{15} \cdot (t_v - 15) \cdot [1 + 0.8\beta_{15} \cdot (t_v - 15)]}$  $(2.1)$ 

где  $\beta_{15}$  - коэффициент объемного расширения рабочей жидкости при температуре 15 °С, который определяют по Д.2 (формула Д.2), °С<sup>-1</sup>;

 $t_{\nu}$  - температура рабочей жидкости при измерении её объема, °С.

Д.2 Коэффициент  $\beta_{15}$  определяют по формуле

$$
\beta_{15} = \frac{K_0 + K_1 \cdot \rho_{15}}{\rho_{15}^2} + K_2 \tag{A.2}
$$

где  $K_0$ ,  $K_1$  и  $K_2$  - коэффициенты, значения которых определяют из таблицы Д.1;

 $\rho_{\text{1s}}$  - плотность рабочей жидкости при температуре 15 °С и избыточном давлении  $(P_{u26}=0)$ , т.е при абсолютном давлении равном 0,1 МПа ( равном нулю  $P_{abc} = 0.1$  MITa), KT/M<sup>3</sup>.

Таблица Д.1 – Значения коэффициентов  $K_0$ ,  $K_1$ ,  $K_2$  (из Р 50.2.076)

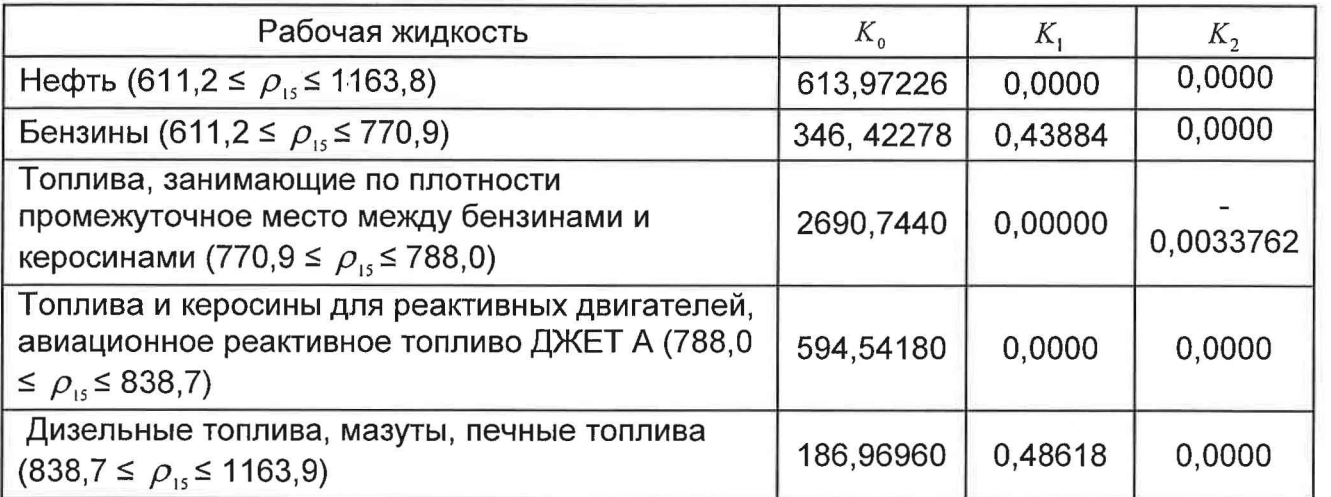

Д.3 Коэффициент CPL, учитывающий влияние давления на объем рабочей жидкости, определяют по формуле

$$
CPL = \frac{1}{1 - \gamma_t \cdot P_v} \tag{A.3}
$$

где  $\gamma_t$  - коэффициент сжимаемости рабочей жидкости при температуре измерения её объема, который определяют по Д.4 (формула Д.3), МПа<sup>-1</sup>;

 $P_{\nu}$  - давление рабочей жидкости при измерении её объема, МПа.

Д.4 Коэффициент  $\gamma$ , определяют по формуле

$$
\gamma_t = 10^{-3} \cdot \exp\left(-1,62080 + 0,00021592 \cdot t_v + \frac{870960}{\rho_{15}^2} + \frac{4209.2 \cdot t_v}{\rho_{15}^2}\right) \tag{A.4}
$$

Д.5 Плотность  $\rho_{\text{\tiny{15}}}$  и текущая плотность, измеренная поточным ПП ( $\rho_{\text{\tiny{III}}}$ ), между собой связаны выражением

$$
\rho_{15} = \frac{\rho_{nn}}{CTL^* \cdot CPL^*} \tag{A.5}
$$

26

где  $CTL^*$  и  $CPL^*$  - коэффициенты по Д.1 и Д.3, но значения которых определены для температуры ( $t_{nn}$ , °С) и давления ( $P_{nn}$ , МПа) рабочей жидкости в поточном ПП соответственно.

Д.6 Зная значение плотности  $\rho_m$  и используя метод последовательных приближений, определяют значения коэффициентов  $\text{CTL}^*$ ,  $\text{CPL}^*$  и значение плотности  $\rho_{\text{ts}}$  по Д.6.1 ÷ Д.6.5.

Д.6.1 По формулам (Д.2) и (Д.4) определяют значения  $\beta_{15,00}$  и  $\gamma_{100}$  (условно первые значения), при этом в этих формулах принимают:  $\rho_{15} = \rho_{nn}$ ,  $t_v = t_{nn}$ .

Д.6.2 По формулам (Д.1) и (Д.3) вычисляют значения  $CTL_1^*$  и  $CPL_1^*$  (условно первые значения) соответственно, принимая в формуле (Д.1):  $t_r = t_{nn}$  и  $\beta_{15} = \beta_{15(0)}$ , формуле (Д.3):  $P_v = P_{nn}$  и  $\gamma_t = \gamma_{t,0}$ .

Д.6.3 По формуле (Д.5) вычисляют значение  $\rho_{\text{is}}$  (условно первое значение), подставляя вместо значений CTL и CPL значения CTL и CPL определенные по Д.6.2.

Д.6.4 Повторяют операции по Д.6.1 ÷ Д.6.3.

По формулам (Д.2) и (Д.4) определяют значения  $\beta_{15(2)}$  и  $\gamma_{1(2)}$ , дополнительно в Д.6.1 принимая:  $\rho_{15} = \rho_{15(1)}$ .

По формулам (Д.1) и (Д.3) вычисляют значения  $CTL^*$ , и  $CPL^*$ , дополнительно в Д.6.2 прини-мая:  $\beta_{15(1)} = \beta_{15(2)}$  и  $\gamma_{t(1)} = \gamma_{t(2)}$ .

По формуле (Д.5) вычисляют значение  $\rho_{1s(2)}$ , принимая:  $CTL_1^* = CTL_2^*$  и  $CPL_1^* = CPL_2^*$ .

Д.6.5 Операции по вычислению значений плотности  $\rho_{\text{\tiny{IS}}}$  прекращают по достижению условия

$$
\left|\rho_{15(k)} - \rho_{15(k-1)}\right| \le 0.01\tag{A.6}
$$

где k и (k-1) - порядковые номера вычислений (последнего и предпоследнего вычисления условно) значений плотности  $\rho_{1s}$ .

Примечание – Операции по Д.6.1 ÷ Д.6.5 проводят для каждого измерения.

Д.7 Используя формулы (Д.1) + (Д.4) и вычисленное значение  $\rho_{\rm B}(\mu)$  определяют значения  $\text{CTL}_{ij}^{nv}$ ,  $\text{CTL}_{ij}^{nv}$ ,  $\text{CPL}_{ij}^{nv}$ ,  $\text{CPL}_{ij}^{nv}$  с учетом условий измерения объема, т.е. температуры  $(t_{v}$ , °С) и давления  $(P_{v}$ , МПа) для каждого *i*-го измерения в каждой *j*-й точке расхода.

В формулах (Д.1), (Д.3), (Д.4) при определении  $CTL_{ij}^{nv}$ ,  $CPL_{ij}^{nv}$  принимают:  $t_v = \bar{t}_{ij}^{nv}$  и  $P_v =$  $\overline{P}_{ij}^{mv}$ , при определении  $CTL_{ij}^{mv}$ ,  $CPL_{ij}^{mv}$ :  $t_v = t_{ij}^{mv}$  ( $t_v = \overline{t}_{ij}^{mv}$ ) и  $P_v = P_{ij}^{mv}$  ( $P_v = \overline{P}_{ij}^{mv}$ ).

Примечание - Значения CTL и CPL допускается определять, используя алгоритмы, имеющиеся («зашитые») в СОИ.